17/05/2016 O que fazer quando ao importar o XML pela rotina 1301 aparecer a mensagem: "Fornecedor inválido?". PC Sistemas TDN

PC [Sistemas](http://tdn.totvs.com/display/PCS?src=breadcrumbs-homepage) /… / [Compras.](http://tdn.totvs.com/pages/viewpage.action?pageId=73075658&src=breadcrumbs-parent)

# O que fazer quando ao importar o XML pela rotina 1301 aparecer a mensagem: ["Fornecedor](http://tdn.totvs.com/pages/viewpage.action?pageId=212900797) inválido?". PUBLICAR

Created by Angelita [Cardoso](http://tdn.totvs.com/display/~pc.angelita.leite) Leite, last modified by [Eriany](http://tdn.totvs.com/display/~eriany.matos) da Cruz Matos on 10 mai, [2016](http://tdn.totvs.com/pages/diffpagesbyversion.action?pageId=212900797&selectedPageVersions=12&selectedPageVersions=13)

○ Esta [documentação](http://tdn.totvs.com/pages/viewpage.action?pageId=189312291) aplica-se às versões 23 e 26 do WinThor, as quais a PC Sistemas oferece suporte. Saiba como atualizar o WinThor clicando aqui.  $\mathbf{\Omega}$ 

Em uma entrada de mercadoria através da rotina 1301 - Receber Mercadoria, utilizando a importação XML, é realizada uma verificação no CNPJ, ou seja, o CNPJ informado no XML deverá ser o mesmo informado no cadastro do fornecedor da rotina 202 Cadastrar o fornecedor, no campo CNPJ. Caso a rotina 1301 não encontre o fornecedor é necessário realizar algumas verificações:

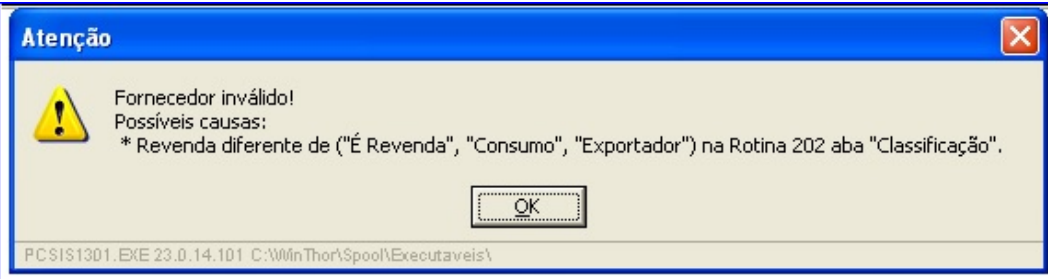

1. Na rotina 202, no campo CNPJ/CPF deve estar informado o mesmo CNPJ que estiver no XML. Esse CNPJ pode ser verificado na aba Dados do arquivo a ser importado na 1301 na parte de importação. Depois que o arquivo XML for carregado clique o botão Carregar Arquivo. Nem antes e nem depois do CNPJ pode ter espaço:

## Rotina 202:

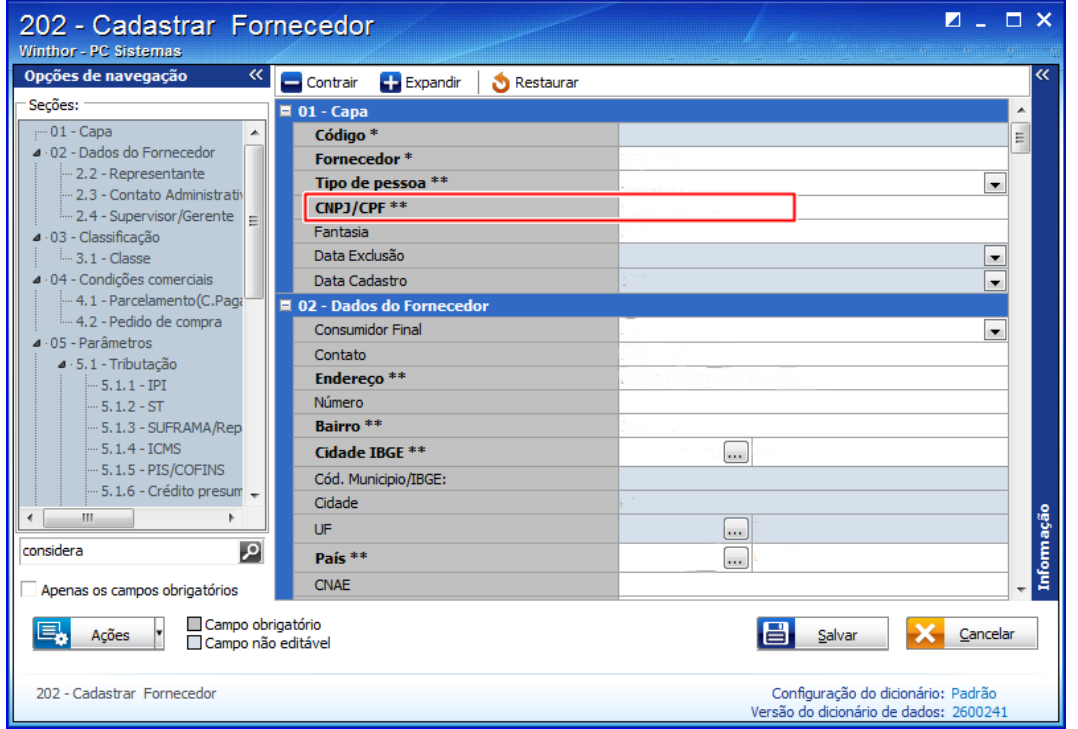

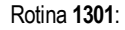

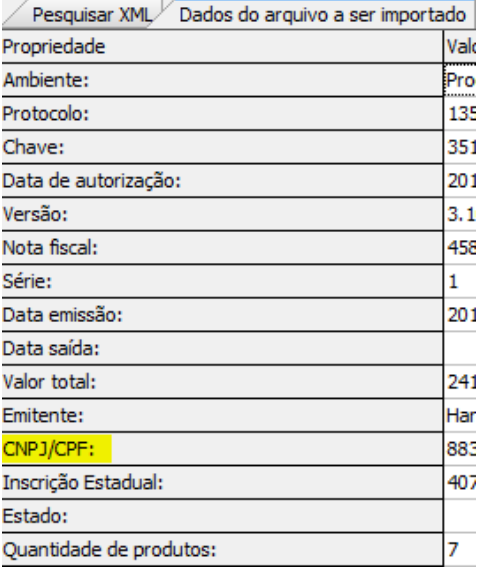

2. Ainda na rotina 202, o campo revenda deve estar como É Revenda(S), exceto se a importação XML na tela de importação da rotina 1301 estiver como Tipo Entrada S-Entrada simples remessa - imobilizado, então nesse caso o campo Revenda tem de estar como Consumo(O).

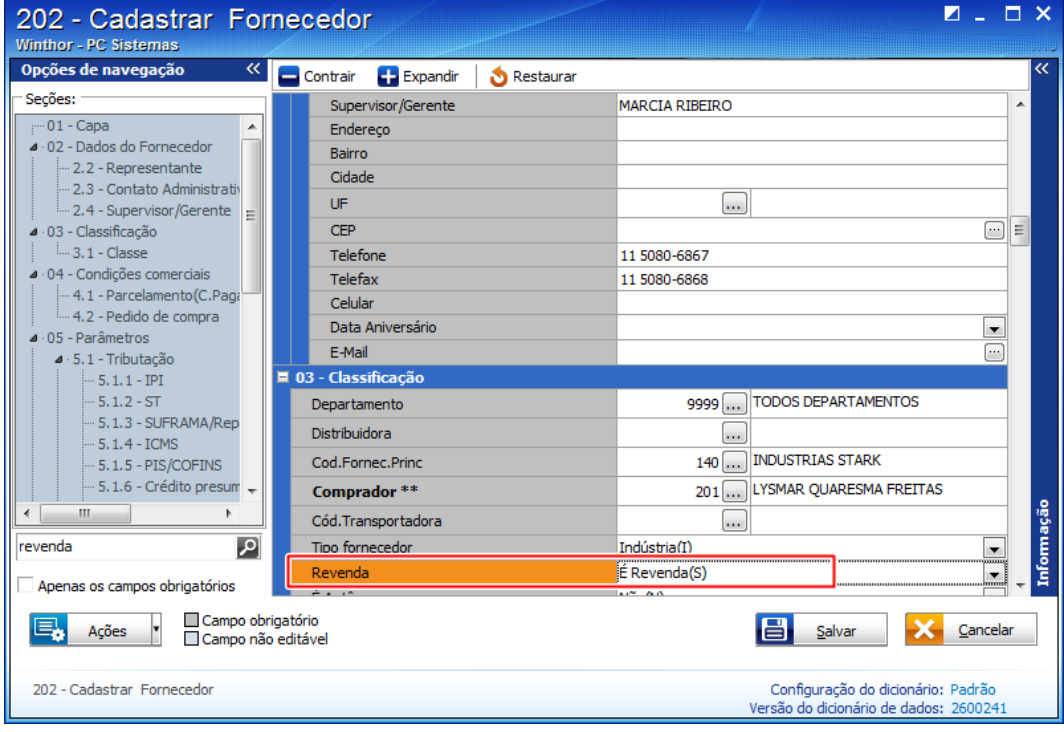

# Avalie esta solução:

### EDUARDO DE MOURA [PIMENTEL](http://tdn.totvs.com/display/~pc.eduardo.pimentel) likes this **の Like**